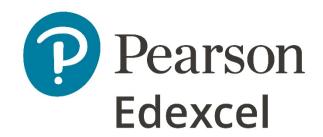

Mark Scheme (Results)

November 2021

Pearson Edexcel International GCSE
In Information and Communication Technology
(4IT1) Paper 02: Practical Paper

## **Edexcel and BTEC Qualifications**

Edexcel and BTEC qualifications are awarded by Pearson, the UK's largest awarding body. We provide a wide range of qualifications including academic, vocational, occupational and specific programmes for employers. For further information visit our qualifications websites at <a href="https://www.edexcel.com">www.btec.co.uk</a>. Alternatively, you can get in touch with us using the details on our contact us page at <a href="https://www.edexcel.com/contactus">www.edexcel.com/contactus</a>.

## Pearson: helping people progress, everywhere

Pearson aspires to be the world's leading learning company. Our aim is to help everyone progress in their lives through education. We believe in every kind of learning, for all kinds of people, wherever they are in the world. We've been involved in education for over 150 years, and by working across 70 countries, in 100 languages, we have built an international reputation for our commitment to high standards and raising achievement through innovation in education. Find out more about how we can help you and your students at: www.pearson.com/uk

November 2021
Question Paper Log Number P71104A
Publications Code 4IT1\_02\_2111\_MS
All the material in this publication is copyright
© Pearson Education Ltd 2021

## **General Marking Guidance**

- All candidates must receive the same treatment. Examiners must mark the first candidate in exactly the same way as they mark the last.
- Mark schemes should be applied positively. Candidates must be rewarded for what they have shown they can do rather than penalised for omissions.
- Examiners should mark according to the mark scheme not according to their perception of where the grade boundaries may lie.
- There is no ceiling on achievement. All marks on the mark scheme should be used appropriately.
- All the marks on the mark scheme are designed to be awarded. Examiners should always award full marks if deserved, i.e. if the answer matches the mark scheme. Examiners should also be prepared to award zero marks if the candidate's response is not worthy of credit according to the mark scheme.
- Where some judgement is required, mark schemes will provide the principles by which marks will be awarded and exemplification may be limited.
- When examiners are in doubt regarding the application of the mark scheme to a candidate's response, the team leader must be consulted.
- Crossed out work should be marked UNLESS the candidate has replaced it with an alternative response.

| Tas<br>k  | Answer                                                                                                    | Mark<br>s |
|-----------|----------------------------------------------------------------------------------------------------|-----------|
| <b>A1</b> | Graphics                                                                                                    |           |
| а         | <ul><li>IMAGE ONE edited to:</li><li>1. crop the image – bottom quarter removed (1)</li></ul>                               |           |
|           | 2. make it black and white (1)                                                                                              |           |
|           | 3. add the text <i>Digging</i> onto the image – must be spelt correctly but ignore case (1)                                 | 3         |
|           | Original IMAGE ONE                                                                                                    |           |
|           |                                                                                                    |           |
|           | Cropped IMAGE ONE                                                                                                    |           |
|           |                                                                                                    |           |
| b         | Image created: 1. Correct dimensions (1920 x 1080 px) shown (16:9 ratio) (1)                                                |           |
|           | 2. Image includes <b>all</b> 3 shapes: rectangle (or square), circle (or oval) and arrow (1)                                |           |
|           | 3. Image combines <b>any</b> shapes into an image that represents the theme and suitable for use as a slide background) (1) |           |
|           | 4. Image includes company name in a serif font (1) – do not accept TLA                                                      | 4         |

| c (i)  | Give <b>two</b> features of vector images                                     |    |
|--------|-------------------------------------------------------------------------------|----|
|        | Made up of lines/curves/points/shapes                                         | 2  |
|        | <ul> <li>Image can be enlarged without loss of quality/distortion</li> </ul>  |    |
|        | <ul> <li>Image can be made smaller without loss of detail</li> </ul>          |    |
|        | Small file size/takes up little storage space                                 |    |
|        | Based on mathematical equations                                               |    |
|        | Uses co-ordinates                                                             |    |
|        |                                                                               |    |
| c (ii) | Explain <b>one</b> reason why bitmaps are suitable for photographic images.   |    |
|        | Bitmap images are detailed (1) because they have a high pixel count/have      | 2  |
|        | high resolutions (1)                                                          |    |
|        |                                                                               |    |
|        | Bitmap images look realistic (1) as they represent lots of colours/can have a |    |
|        | large colour depth (1)                                                        |    |
|        |                                                                               |    |
|        | Total for Task A1                                                             | 11 |

| B1    | Presentation                                                                                                    |    |
|-------|----------------------------------------------------------------------------------------------------|----|
| a (i) | 1. Slide(s) set to the correct size – 16:10 (1)                                                                                                    |    |
|       | 2. Slide title – size 40 <b>and</b> italic (1)                                                                                                    |    |
|       | 3. Footer – email address - medi@tla.net (1)                                                                                                    |    |
|       | 4. Footer – date <b>and</b> time (1)                                                                                                    | 4  |
| а     | Slides 1 and 2:                                                                                                    |    |
| (ii)  | 1. Both slides created from master slide (1)                                                                                                    |    |
|       | 2. Given text on Slide 1 ( <b>We offer a wide range of services to transform your garden</b> ) – do not penalise for spelling/case(1)                                                                                                    |    |
|       | 3. Given text has a dark background and white font (1)                                                                                                    |    |
|       | 4. 2 relevant images placed on presentation – either or both slides (1)                                                                                                    |    |
|       | 5. Action button on either slide – clear to see/obvious to the user (1)                                                                                                    |    |
|       | 6. Link to either slide 1 or slide 2 (1)                                                                                                    |    |
| (iii) | 1. Correct title on at least one slide (WELCOME TO TLA – Slide 1 <b>or</b> SERVICES – Slide 2) – must be spelt correctly (1)                                                                                                    |    |
|       | 2. Animation on <b>DIGGING</b> image (1)                                                                                                    |    |
|       | 3. Animation lasts for 6 seconds (1)                                                                                                    |    |
|       | 4. Slide 1 is fit for purpose – text is in an appropriate position, images do not overlap text/other images, images are an appropriate size (1)                                                                                                    | 10 |
| b     | <b>Both</b> slides (fully visible) printed with speaker notes on Slide 1:  Welcome all delegates to the presentation  Inform them of some of the services on offer including lawncare,  makeover, mowing and hedge trimming.                        | 1  |
|       | Slides do not need to be printed on the same page.                                                                                                    |    |
| С     | Give <b>two</b> advantages of using a master slide when creating a presentation.  Saves time when creating the slides Ensures consistency between slides Easily follows house style Once created they don't need to worry about placement and style | 2  |
|       | Total for Task A2                                                                                                    | 17 |

| A3 | Database                                                                                                    |           |   |
|----|----------------------------------------------------------------------------------------------------|-----------|---|
| а  | Data entry form:                                                                                                    |           |   |
|    | suitable title – includes the word Services (1) – <i>ignore spelling and case</i>                                                                             |           |   |
|    | 2. centre aligned fields (1)                                                                                                    |           |   |
|    | 3. light background – other than                                                                                                    | white (1) |   |
|    | 4. automated date (1)                                                                                                    |           | 4 |
| b  | Data entry via form.                                                                                                    |           |   |
|    | Field Name                                                                                                    |           |   |
|    | Service ID PL1                                                                                                    |           |   |
|    | Service Plant                                                                                                    | ting      |   |
|    | Calculation of cost Per h                                                                                                    | nour      |   |
|    | Aftercare advice Yes                                                                                                    |           |   |
|    | Discount available No                                                                                                    |           |   |
|    | Award 2 marks for 5 correct entries Award 1 mark for 3 or 4 correct entries Award no marks for 0, 1 or 2 correct entri Award these marks from the form or tab |           | 2 |

## А3 с Query: Field: Client ID Service ID Payment method Frequency of servi Job ID ✓ Service charge Table: CLIENTS CLIENTS SERVICES CLIENTS JOBS Sort "Per hour" Show: **✓ ✓** Criteria: Correct 'criteria' row shown in design view 2 1. Award 2 marks for all 3 correct criteria – cash, weekly, per hour 2. Award 1 mark for 2 correct criteria Award no marks for 0 or 1 correct criteria Result of Query: Job ID Client ID Service ID -J47 WA90PC LM1 J28 PH10HC LM1 J13 HU09LD LM1 J12 HA76JL LM1 J29 PH10HC WC1

- 3. Only correct fields 'shown' **Job ID, Client ID** and **Service ID** in any order (1)
- 4. Fields displayed in the correct order (1)

WC1

WC1

LA02LH

DE45BV

J21

J02

5. **Service ID** field sorted in ascending order (LM1 down to WC1) (1)

3

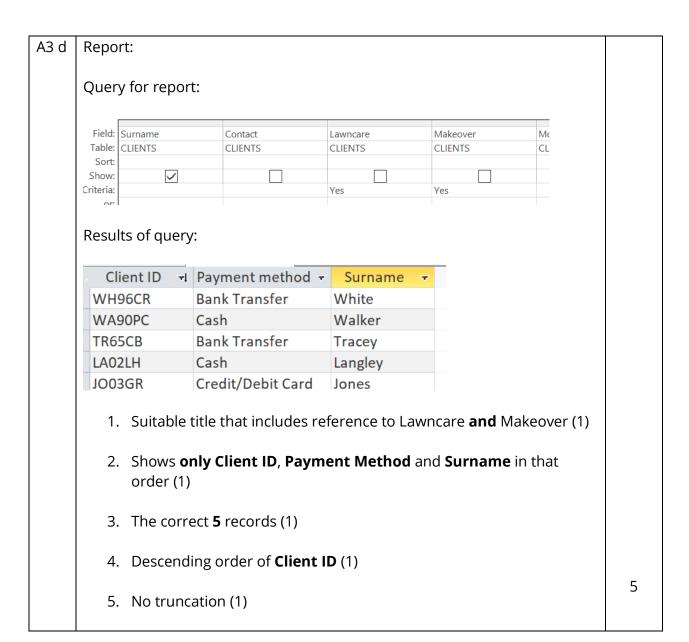

|             | Total for Task A3                                                                                                    | 22 |
|-------------|----------------------------------------------------------------------------------------------------|----|
|             | More accurate (1) as you only have to update in one table (1) You can delete one job (1) without a service or client being deleted (1)                                                                                                    |    |
|             | Saves time (1) because you don't have to key in the same information repeatedly (1)  More accurate (1) as you only have to undate in one table (1)                                                                                                    |    |
|             | Reduces errors (1) because duplicate records will be prevented (1) Minimised redundant data (1) because they are linked by the keys (1)                                                                                                    | 2  |
| e (iv)      | Explain <b>one</b> reason why the three tables in the <b>GARDENING SERVICES</b> database are related.                                                                                                    |    |
| e (iii)     | Explain one reason why the Contact field in the CLIENT table uses lookup validation.  Less chance of errors (1) because the user can only choose from a list/does not have to key in the options (1)                                                                                               | 2  |
| e (ii)      | Identify one foreign key in the linked tables.  Service ID  Client ID  Fivalsin one reason why the Contact field in the CLIENT table uses leakup.                                                                                                    | 1  |
| A3<br>e (i) | Give one reason why number is not used as a data type for a telephone number in a database.  The database does not recognise the leading 0 of the phone number Never likely to perform a calculation with a telephone number May have symbols such as + (which cannot be stored in a number field) | 1  |

| Task    | ask Answer                                                        |                     |                         |                    |                                                                                                    | Mark<br>s                             |     |
|---------|-------------------------------------------------------------------|---------------------|-------------------------|--------------------|----------------------------------------------------------------------------------------------------|---------------------------------------|-----|
| B1      | Spreadsheets                                                      |                     |                         |                    |                                                                                                    |                                       |     |
|         | Garden Services Sales for Week 21                                 |                     |                         |                    |                                                                                                    |                                       |     |
|         | Client Name                                                       | Client ID           | Service                 | Area m2 L          | ength in metres                                                                                                | Cost                                  |     |
|         | Mr White                                                          | Wh96CR              | Makeover                | Size 2             |                                                                                                    | £500.00                               |     |
|         |                                                                   |                     | Lawncare                | Size 2             | 24                                                                                                    | £72.00                                |     |
|         |                                                                   |                     | Hedge Trimming          |                    | 24                                                                                                    |                                       |     |
|         |                                                                   |                     | Cuttings Disposal       |                    | 24                                                                                                    | 124.00                                |     |
|         | Cost of service                                                   | es:                 |                         |                    |                                                                                                    | £692.00                               |     |
|         | Tax amount:                                                       |                     |                         |                    |                                                                                                    | £138.40                               |     |
|         | Cost of service                                                   | es including        | Tax:                    |                    |                                                                                                    | £830.40                               |     |
|         | Total cost of                                                     | services inclu      | ding discount:          |                    |                                                                                                    | £705.84                               |     |
| a (i)   | New row i                                                         | inserted v          | vith heading 'G         | arden Ser          | vice Sales fo                                                                                                  | r Week 21'                            | 1   |
| a (ii)  | Merge and                                                         | d centre d          | ells A1:J1 (allov       | v merge v          | vithin range                                                                                                   | of column F to J)                     | 1   |
|         |                                                                   |                     |                         |                    |                                                                                                    |                                       |     |
|         | Fill merge                                                        | d cell with         | n dark grey sha         | ding               |                                                                                                    |                                       | 1   |
|         | Award ma                                                          | ark if the o        | cell is any colou       | ır other th        | an white                                                                                                    |                                       |     |
|         |                                                                   |                     |                         |                    |                                                                                                    |                                       |     |
| a (iii) | Formattin                                                         | g – font s          | ize – 18, white,        | italics            |                                                                                                    |                                       |     |
|         |                                                                   | _                   |                         |                    | ell is larger th                                                                                               | nan the rest of the                   | 1   |
|         | text.                                                             |                     |                         | O                  | Ö                                                                                                    |                                       |     |
|         |                                                                   |                     |                         |                    |                                                                                                    |                                       |     |
| a (iv)  | Footer inc                                                        | ludes the           | (automated) d           | late               |                                                                                                    |                                       | 1   |
| b (i)   | Cost of M                                                         | lakeover            | /Lawncare               |                    |                                                                                                    |                                       |     |
|         | 1. Us                                                             | e of corre          | ct function (=V         | LOOKUP (           | or =LOOKUP                                                                                                    | ) for <b>either</b>                   | 1   |
|         | Ma                                                                | akeover C           | ost <b>or</b> Lawncar   | e Cost             |                                                                                                    |                                       |     |
|         | 2 116                                                             | a of corre          | et lookup valuk         | for <b>oith</b>    | ar Makaayar                                                                                                    | Cost (D2) <b>or</b>                   | 1   |
|         |                                                                   |                     | ct lookup value         | e ior <b>eith</b>  | er makeover                                                                                                    | Cost (D3) or                          | Į į |
|         | Lav                                                               | wncare Co           | ost (D4)                |                    |                                                                                                    |                                       |     |
|         | 2 11-                                                             | <b>C</b>            | -t-t-l-l (              | D - + - :  -   A O | ).D7) / l= =l                                                                                                  |                                       | 4   |
|         |                                                                   |                     | ct table array (        |                    |                                                                                                    | _                                     | 1   |
|         | (De                                                               | etails!A3: <i>A</i> | ላ7) for <b>either</b> ለ | lakeover           | Cost <b>or</b> Lawr                                                                                            | ncare Cost                            |     |
|         | / Hs                                                              | e of <b>hoth</b>    | correct column          | n indev ni         | ımhers (3 <b>ar</b>                                                                                            | nd 4) OR use of                       | 1   |
|         |                                                                   |                     | t result vectors        |                    |                                                                                                    | · · · · · · · · · · · · · · · · · · · | '   |
|         |                                                                   |                     |                         |                    | ii correct res                                                                                                 | uits vectoi                           |     |
|         | (D6                                                               | etails:C3:C         | [7] and (Details        | !03:07)            |                                                                                                    |                                       |     |
|         | Examples                                                          | :                   |                         |                    |                                                                                                    |                                       |     |
|         |                                                                   |                     | OOKUP(D3,DE             | ΤΑΙΙ               | O7 3 (I)                                                                                                    |                                       |     |
|         |                                                                   |                     | OOKUP(D4, DE            |                    |                                                                                                    |                                       |     |
|         | Lavviicaic                                                        | COSC VL             | CO.(OT, DE              | .,,                | - , , <sub>'</sub> , <sub>'</sub> , <sub>'</sub> , <sub>'</sub> , <sub>'</sub> , <sub>'</sub> , <sub>'</sub> , |                                       |     |
|         | Makeover                                                          | Cost =LC            | OKUP(D4,DET             | AILS!A3:A7         | 7.DETAILS!C3                                                                                                   | :C7)                                  |     |
|         |                                                                   |                     | OKUP(D4,DETA            |                    | •                                                                                                    | •                                     |     |
|         | Accept use of absolute referencing                                |                     |                         |                    |                                                                                                    |                                       |     |
|         | •                                                                 |                     | · ·                     | _                  | argument in                                                                                                    | VI OOKLIP ( 0)                        |     |
|         | Ignore named ranges and absence of final argument in VLOOKUP (,0) |                     |                         |                    |                                                                                                    |                                       |     |

| D4           | Cook of Hodge twinning                                                                 | 4         |
|--------------|----------------------------------------------------------------------------------------|-----------|
| B1<br>b (ii) | Cost of Hedge trimming<br>=E5*DETAILS!C9                                               | 1         |
| ~ ()         |                                                                                        |           |
|              | Cost of Cuttings removal                                                               | 1         |
|              | =E6*DETAILS!C10                                                                        |           |
| b (iii)      | Cost of services                                                                       |           |
|              | =SUM(F3:F6)                                                                            | 1         |
|              | Allow F7 – blank row                                                                   |           |
| b (iv)       | Tax amount                                                                             |           |
|              | =F8*DETAILS!D12                                                                        | 1         |
|              | Cost of services including Tax                                                         |           |
|              | =F8+F9                                                                                 | 1         |
| b (v)        | Total cost of services including discount                                              |           |
| D (V)        | =IF(F10>800,                                                                           | 1         |
|              | F10-F10*DETAILS!E14 – Do not allow 15% for DETAILS!E14                                 | 1         |
|              | ,F10) or ,0)                                                                           | 1         |
|              | Allow follow through (for marking points 2 and 3)                                      |           |
|              |                                                                                        |           |
| С            | Currency showing £ with two decimal places                                             | 1         |
|              | Total cost of services including discount stands out from other                        | 1         |
|              | monetary amounts – eg, colour, bold, larger size, border £705.84                       |           |
|              | All data visible – cell contents, column labels (no truncation) – look for             | 1         |
|              | Client Name and Length in metres as these were truncated on the original               |           |
|              | copy of the spreadsheet                                                                |           |
|              | Row and column headings                                                                | 1         |
|              | T . 16 . 1 D4                                                                          |           |
| B2           | Total for task B1 Filtered to show only Size 2 gardens and costs                       | <b>21</b> |
| <b>52</b>    | Therea to show only size 2 gardens and costs                                           | '         |
|              | Displaying only the <b>Size</b> and <b>costs</b>                                       | 1         |
|              | ACUDE                                                                                  |           |
|              | Service <b>**</b> st detail <b>**</b> Size 2 £500.00 £72.00                            |           |
|              | 5,20 2 2,72,50                                                                         |           |
|              | Do not noncline if there is dots at the hatters of the of the course of the            |           |
|              | Do not penalise if there is data at the bottom of the of the spreadsheet (other costs) |           |
|              | (55. 555.5)                                                                            |           |
|              | Total for Task B2                                                                      | 2         |

| В3     | Chart:                                                                                                    |   |  |  |  |
|--------|----------------------------------------------------------------------------------------------------|---|--|--|--|
|        | Costs for Garden Sizes                                                                                                    |   |  |  |  |
|        | £1,200.00                                                                                                    |   |  |  |  |
|        | £1,000.00<br>£800.00                                                                                                    |   |  |  |  |
|        | £600.00                                                                                                    |   |  |  |  |
|        | £400.00<br>£200.00                                                                                                    |   |  |  |  |
|        | £0.00 Size 1 Size 2 Size 3 Size 4 Size 5                                                                                           |   |  |  |  |
|        |                                                                                                    |   |  |  |  |
|        | Garden Size  ■ Makeover ■ Lawncare                                                                                                 |   |  |  |  |
|        |                                                                                                    |   |  |  |  |
|        | <ol> <li>Suitable chart – bar chart showing Lawncare and Makeover for<br/>different sized gardens (1)</li> </ol>                   |   |  |  |  |
| а      | 2. Title (eg Reference to Gardens/Garden size <b>and</b> Cost) <b>and</b> labels – x                                               |   |  |  |  |
|        | (Garden Size) and y (Costs) axis (1)                                                                                               |   |  |  |  |
|        | 3. Legend/series names/labels – Makeover and Lawncare (1)                                                                          |   |  |  |  |
|        | 4. Displays major and minor gridlings (1)                                                                                          |   |  |  |  |
|        | 4. Displays major <b>and</b> minor gridlines (1)                                                                                   | 4 |  |  |  |
|        | This table is used for Task 3bi and 3bii                                                                                           |   |  |  |  |
|        | A B C 1 Garden shed size in metres                                                                                                 |   |  |  |  |
|        | 2<br>3 Length Width Height                                                                                                    |   |  |  |  |
|        | 4 4 3 3 3 5                                                                                                    |   |  |  |  |
| D (i)  | State the result of using the length (len) function on the contents of cell 11                                                     |   |  |  |  |
| B (i)  | State the result of using the length (len) function on the contents of cell A1 26 - accept 27 as there may be a space before the G | 1 |  |  |  |
|        |                                                                                                    |   |  |  |  |
|        | Accept - e.g. 'provides the number of characters in the cell'                                                                      |   |  |  |  |
| b (ii) | Describe how the function =PRODUCT(A4:C4,2) works.                                                                                 |   |  |  |  |
|        | It multiplies the (three) cells together (1)                                                                                       | 2 |  |  |  |
|        | then multiplies the answer by 2 (1) 2                                                                                              |   |  |  |  |
|        | (A4*B4*C4) * 2                                                                                                    |   |  |  |  |
|        | (4 x 3 x 3) x 2                                                                                                    |   |  |  |  |
|        | Do not award a mark if the answer has been given.                                                                                  |   |  |  |  |
| b      | Give one benefit of using functions in spreadsheets.                                                                               |   |  |  |  |
| (iii)  | To simplify the use of formulae/ to save time entering loads of data into a                                                        | 1 |  |  |  |
|        | formula/ accept examples<br>=A1+A2+A3+A4+A5 would be simplified to become =SUM(A1:A5)                                              |   |  |  |  |
|        | =(A1+A2+A3+A4+A5)/5 would be simplified to become =AVERAGE(A1:A5)                                                                  |   |  |  |  |
|        |                                                                                                    |   |  |  |  |

|       | Total for Task                                                                                                    | ( B3 8 |
|-------|----------------------------------------------------------------------------------------------------|--------|
| B4    | Leaflet                                                                                                    |        |
| a (i) | <ul> <li>Page 1</li> <li><u>Text.</u></li> <li>1. Do you need TLA? - set as sub-heading - suitable size and position (1)</li> </ul>             | ı      |
|       | 2. Heading and subheading alignment changed – other than left (1)                                                                               |        |
|       | 3. Bullets (changed to) numbered bullets (1)                                                                                                    |        |
|       | 4. Line spacing for 'After the visit' paragraph changed to 1.5 (1)                                                                              |        |
|       | <ol><li>Appropriate image added to the 'After the visit' paragraph to the right of the text (1)</li></ol>                                       |        |
|       | Table: 6. Row 1 merged and text centre aligned (1)                                                                                              |        |
|       | 7. Row 1 shaded (1)                                                                                                    |        |
|       | 8. Row 4 split into two columns with the text 'Watering regime' (1)                                                                             | 9      |
|       | 9. Outside border set to thicker/different style line to the default (1)                                                                        | _      |
| (ii)  | <ul><li>Page 2.</li><li>1. Appropriate image inserted in the right hand cell of the table - resized to fit, not heavily distorted (1)</li></ul> |        |
|       | 2. Callout added in front of the inserted image with text describing image – needs to have 'callout' format – e.g. pointing arrow/line (        |        |
|       | 3. Callout formatted – dark green background, white font colour (1)                                                                             |        |
|       | 4. Callout text – size 14 (1)                                                                                                    |        |
|       | 5. Automatic page numbers added to the footer (1)                                                                                               | 5      |

|        | Total for Task B4                                                                                                    | 19 |
|--------|----------------------------------------------------------------------------------------------------|----|
|        |                                                                                                    | 40 |
|        | others can understand the hierarchy of the structure (1)                                                                                         |    |
|        | aids collaborative working                                                                                                    |    |
|        | place (1) because<br>it is easier to find at a later date                                                                                        | 2  |
|        | To ensure work relating to the same subject area is stored in the same                                                                           | _  |
| (iii)  | organising work.                                                                                                    |    |
| b      | Explain <b>one</b> reason why it is important to use folder structures when                                                                      |    |
|        | Any changes to work are saved as you go along                                                                                                    |    |
|        | So you don't lose your work if there is a problem with your computer                                                                             | 1  |
| b (ii) | Give <b>one</b> reason why it is important to save work regularly.                                                                               |    |
|        | Make text sizes/line spacing/fonts/colours more consistent (1) so it aids readability/communication of the content (1)                           |    |
|        | Make toyt sizes/line spasing/fents/seleurs mere sensistent (1) so it sids                                                                        |    |
|        | Change the colour/Use a better contrast for the green text on page 2 (1) because it is too light to be seen clearly/to improve accessibility (1) |    |
|        |                                                                                                    |    |
|        | Add another image to page 2 (1) so there is a better balance between text and images/reduce the amount of wasted space (1)                       |    |
|        |                                                                                                    |    |
|        | Examples:                                                                                                    |    |
|        | improve the leaflet (1)                                                                                                    |    |
| (i)    | Allow any suitable improvement (1) then a comment on why it would                                                                                | 2  |
| B4b    | Explain one improvement you would make to the leaflet.                                                                                           |    |